## **GRAFICI DI FUNZIONE**

## Esercizio 1

Disegnare il grafico di una funzione *f* soddisfacente alle seguenti condizioni:

$$
D f = (-\infty, -2) \cup (4, +\infty)
$$
\n
$$
\lim_{x \to +\infty} f(x) = +\infty
$$
\n
$$
\lim_{x \to +\infty} f(x) = +\infty
$$
\n
$$
\lim_{x \to +\infty} f(x) = +\infty
$$
\n
$$
\lim_{x \to +\infty} f(x) = +\infty
$$
\n
$$
\lim_{x \to +\infty} f(x) = +\infty
$$
\n
$$
\lim_{x \to +\infty} f(x) = +\infty
$$
\n
$$
\lim_{x \to +\infty} f(x) = +\infty
$$
\n
$$
\lim_{x \to +\infty} f(x) = +\infty
$$
\n
$$
\lim_{x \to +\infty} f(x) = +\infty
$$
\n
$$
\lim_{x \to +\infty} f(x) = -4
$$
\n
$$
\lim_{x \to +\infty} f(x) = -4
$$
\n
$$
\lim_{x \to +\infty} f(x) = -4
$$
\n
$$
\lim_{x \to +\infty} f(x) = -4
$$
\n
$$
\lim_{x \to +\infty} f(x) = -4
$$
\n
$$
\lim_{x \to +\infty} f(x) = -4
$$

#### Esercizio 2

Disegnare il grafico di una funzione *f* soddisfacente alle seguenti condizioni:

 $D f = (-\infty, -1) \cup (-1, 1) \cup (3, +\infty)$  *Im*  $f = (-3, +\infty)$  *lim*  $f(x) = 0$  $\lim_{x \to +\infty} f(x) = 1$   $\lim_{x \to 0}$ *lim*  $f(x) = 0$ 0  $\lim_{x \to 1^{-}} f(x) = +\infty$ *lim*  $f(x) = -3$ <br>→−1<sup>+</sup>  $x \rightarrow -1$ <sup>+</sup> *lim*  $f(x) = -2$   $f(0) = 1$  $x \rightarrow 3^+$  ${X \in D}$  *f*  $\therefore$  *x è un punto di flesso a tang orizzontale* ${= \{0\}}$ 

# Esercizio 3

Disegnare il grafico di una funzione *f* soddisfacente alle seguenti condizioni:

$$
D f = (-\infty, 0) \cup (1, +\infty)
$$
\n
$$
\lim_{x \to \infty} f(x) = -\infty
$$
\n
$$
\lim_{x \to 0^{-}} f(x) = -\infty
$$
\n
$$
\lim_{x \to 2^{+}} f(x) = 2
$$
\n
$$
\lim_{x \to 2^{-}} f(2) = -3
$$
\n
$$
\lim_{x \to 2^{-}} f(1, 2) = -\infty
$$
\n
$$
\lim_{x \to 1^{+}} f(x) = 1
$$

#### Esercizio 4

Disegnare il grafico di una funzione *f* soddisfacente alle seguenti condizioni:

$$
D f = (-\infty, 1) \cup (3, +\infty)
$$
\n
$$
\lim_{x \to -1^{-}} f(x) = +\infty
$$
\n
$$
\lim_{x \to -1^{-}} f(x) = -\infty
$$
\n
$$
\lim_{x \to -1^{+}} f(x) = -\infty
$$
\n
$$
\lim_{x \to -1^{+}} f(x) = -\infty
$$
\n
$$
\lim_{x \to -1^{-}} f(x) = -\infty
$$
\n
$$
f(-1) = 1
$$
\n
$$
\lim_{x \to 1^{-}} f(0) = 1
$$
\n
$$
\lim_{x \to 1^{-}} f(x) = -\infty
$$
\n
$$
f(0) = 1
$$

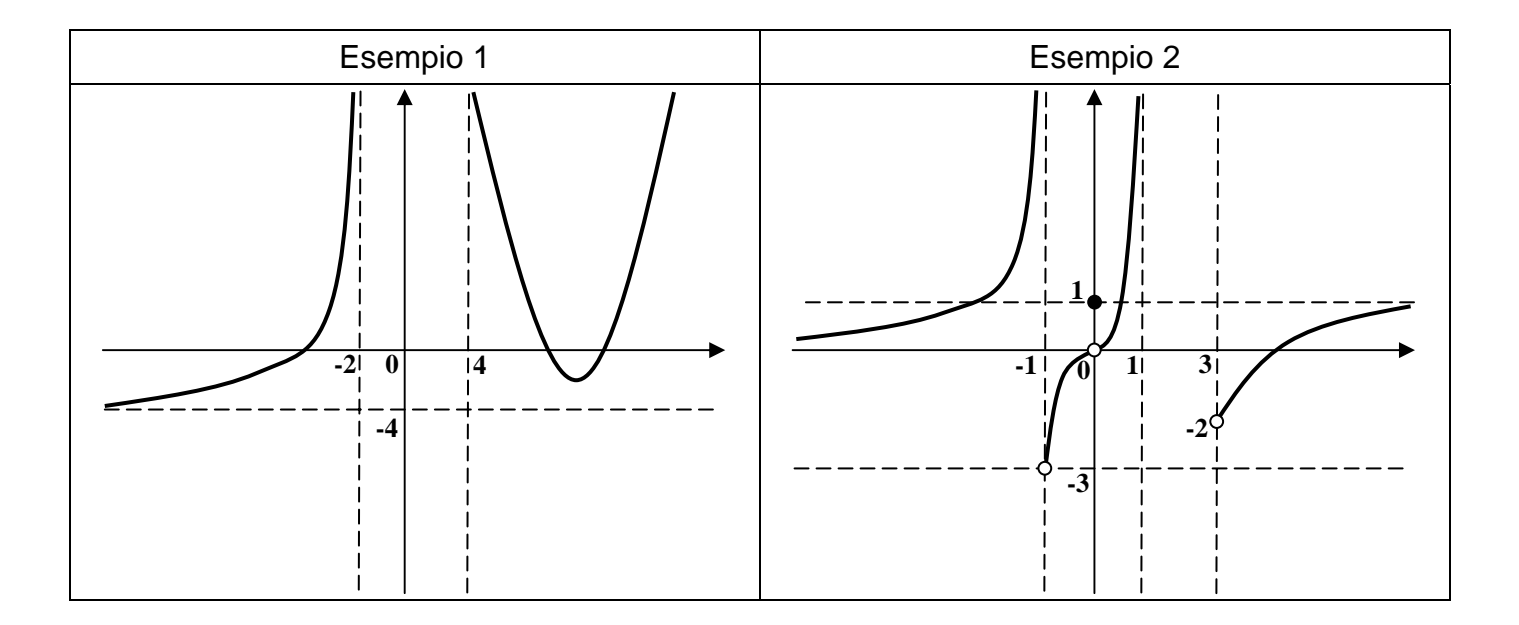

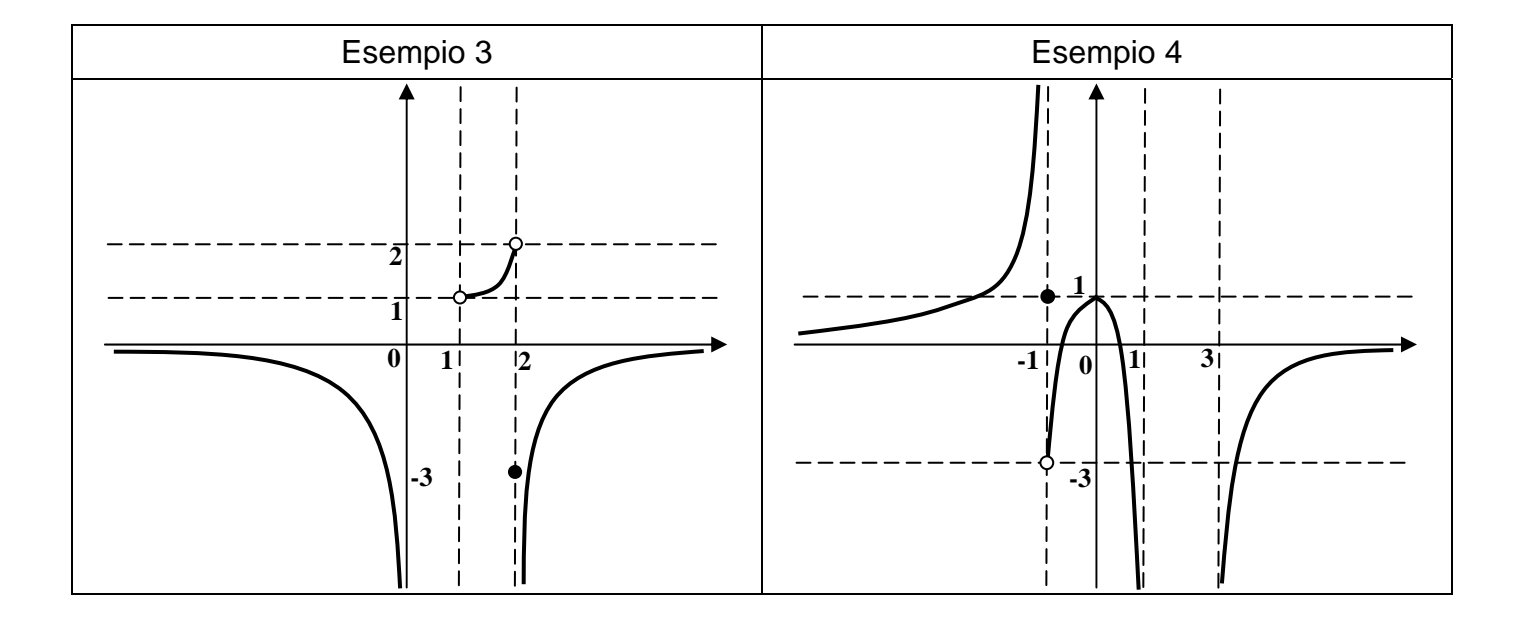